## Company Pages: Admin > Career Pages > Jobs Tab

The **Jobs** tab is almost completely automated and will pull in data that is personalized to your candidates. The only tasks for an Admin to perform on this tab is to toggle the visibility of sections on/off, and to preview changes for the job prior to publishing.

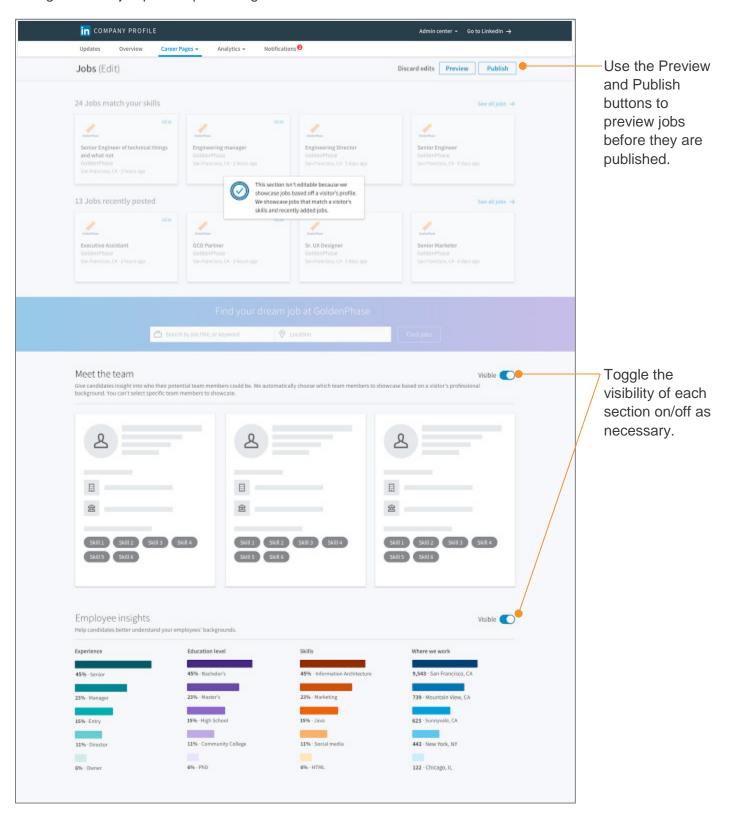